# **Applicazione per il calcolo del MST**

# Minimum Spanning Tree e algoritmo di Dijkstra

All'interno di una rete di computer, si definisce **Minimum Spanning Tree (MST)** il particolare albero ricavato a partire dal calcolo dei percorsi minimi per raggiungere ogni nodo *N* della rete partendo dal nodo radice (root) *A*. Un MST può essere ricavato in diversi modi, uno tra questi è attraverso l'applicazione dell'**algoritmo di Dijkstra**. Questo algoritmo, ideato dall'informatico Edsger Dijkstra permette di calcolare la distanza minima tra un nodo di partenza e tutti gli altri nodi di un grafo pesato.

Esistono diverse implementazioni di questo algoritmo, alcune più efficienti altre meno. L'algoritmo di Dijkstra viene utilizzato dall'algoritmo di routing **OSPF** (Open Shortest Path First). Questo algoritmo, basato sul concetto di **Link State**, è uno tra gli algoritmi IGP (Interior Gateway Protocol) più utilizzati nelle reti. L'algoritmo viene eseguito dai diversi router che si trovano in un'area OSPF e per questo deve essere molto rapido. In quanto è necessario avere le massime prestazioni e raggiungere il minor tempo di convergenza possibile, l'algoritmo di Dijkstra sui router è implementato nel modo più efficiente possibile, ovvero sfruttando gli **Heap di Fibonacci**.

Questa implementazione, per quanto efficiente, è molto complessa. Nel progetto che ho sviluppato, l'algoritmo è implementato nella sua forma più semplice, ovvero quella basata sulle **code a priorità**.

### Caratteristiche tecniche dell'applicazione

L'applicazione è basata sul framework **.NET Core** ed è sviluppata in due parti:

- Interfaccia grafica: **meta-linguaggio XAML**
- Logica dell'applicazione: **linguaggio C#**

L'interfaccia grafica è molto essenziale, permette il caricamento di un file di testo contenente una **matrice delle adiacenze<sup>1</sup>.** Una volta caricato il file l'applicazione lo elabora, caricando i diversi nodi del grafo in memoria e successivamente applica l'algoritmo di Dijkstra per calcolare il MST. Una volta calcolati i nodi e le distanze dell'albero, i dati vengono formattati e passati ad un API che tramite Graphviz, un software di rappresentazione dei grafi chiamato, crea l'immagine dell'albero. A questo punto viene mostrata l'immagine nell'interfaccia grafica e ne viene scaricata una copia in locale, nella cartella /output-grafi/ contenuta all'interno della cartella di progetto. L'applicazione sfrutta la tecnologia **multithread** per rendere l'esperienza utente migliore.

<sup>1</sup> Matrice delle adiacenze: metodo di rappresentazione dei grafi attraverso una matrice (tabella) di dimensione NxN (dove N è il numero di nodi del grafo). In ogni cella è indicata la distanza tra il nodo N e il nodo M. Se i nodi N e M non sono collegati, per convenzione, si utilizzano distanze negative o infinite.

#### Modalità di utilizzo

L'utilizzo dell'applicazione è molto semplice:

- 1. Caricare un file contenente la matrice delle adiacenze mediante l'apposito bottone.
- 2. Attendere l'esecuzione dell'algoritmo di Dijkstra.
- 3. Visualizzare l'immagine dall'applicazione o tramite la copia scaricata automaticamente in locale.
- 4. Per calcolare un nuovo MST è sufficiente caricare un nuovo file contenente una nuova matrice delle adiacenze.

## Screenshot

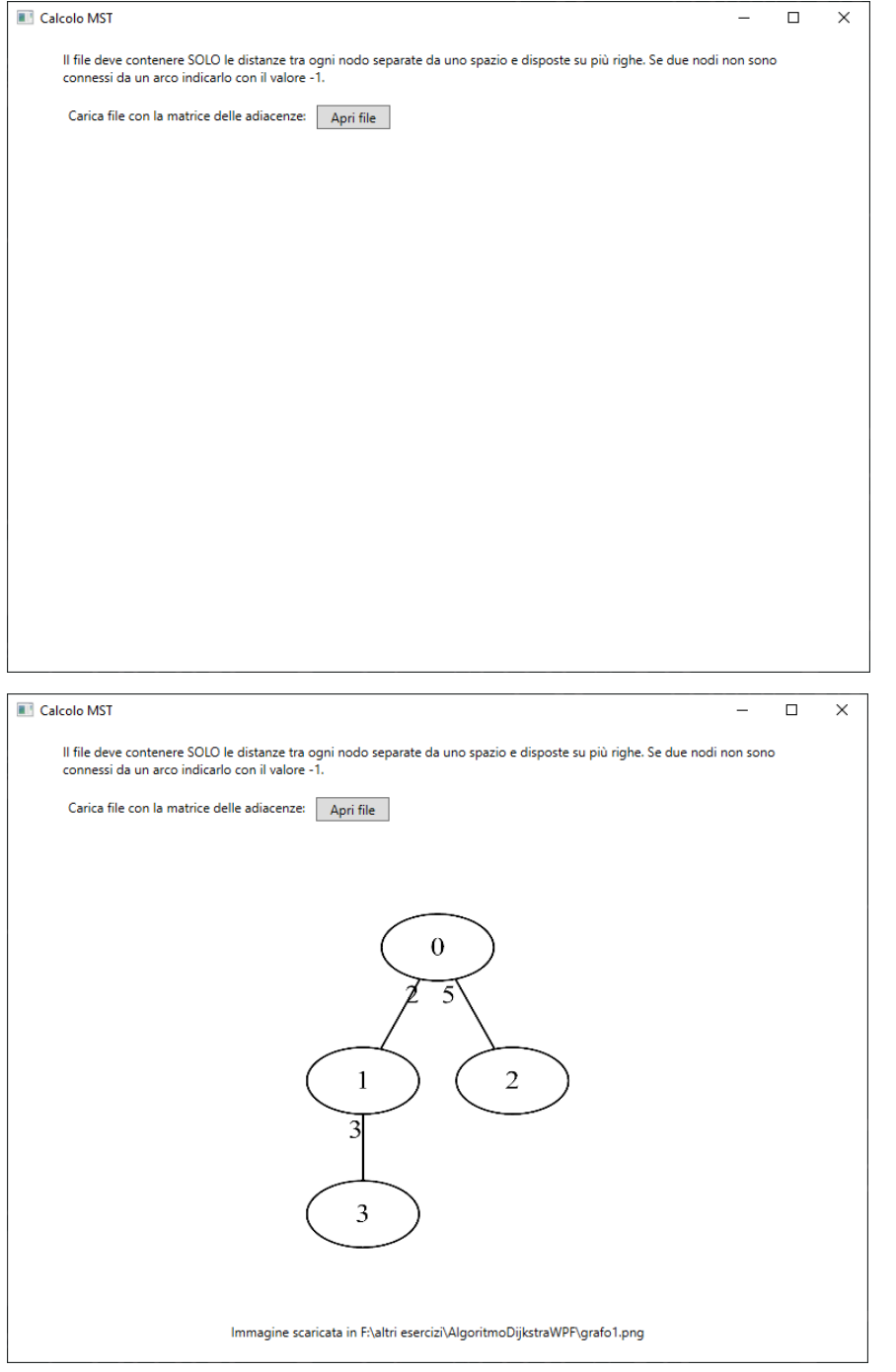